## **Foreman - Bug #18091**

# **BMC management doesn't work with Dell's iDRAC7**

01/16/2017 06:53 AM - Davide Ferrari

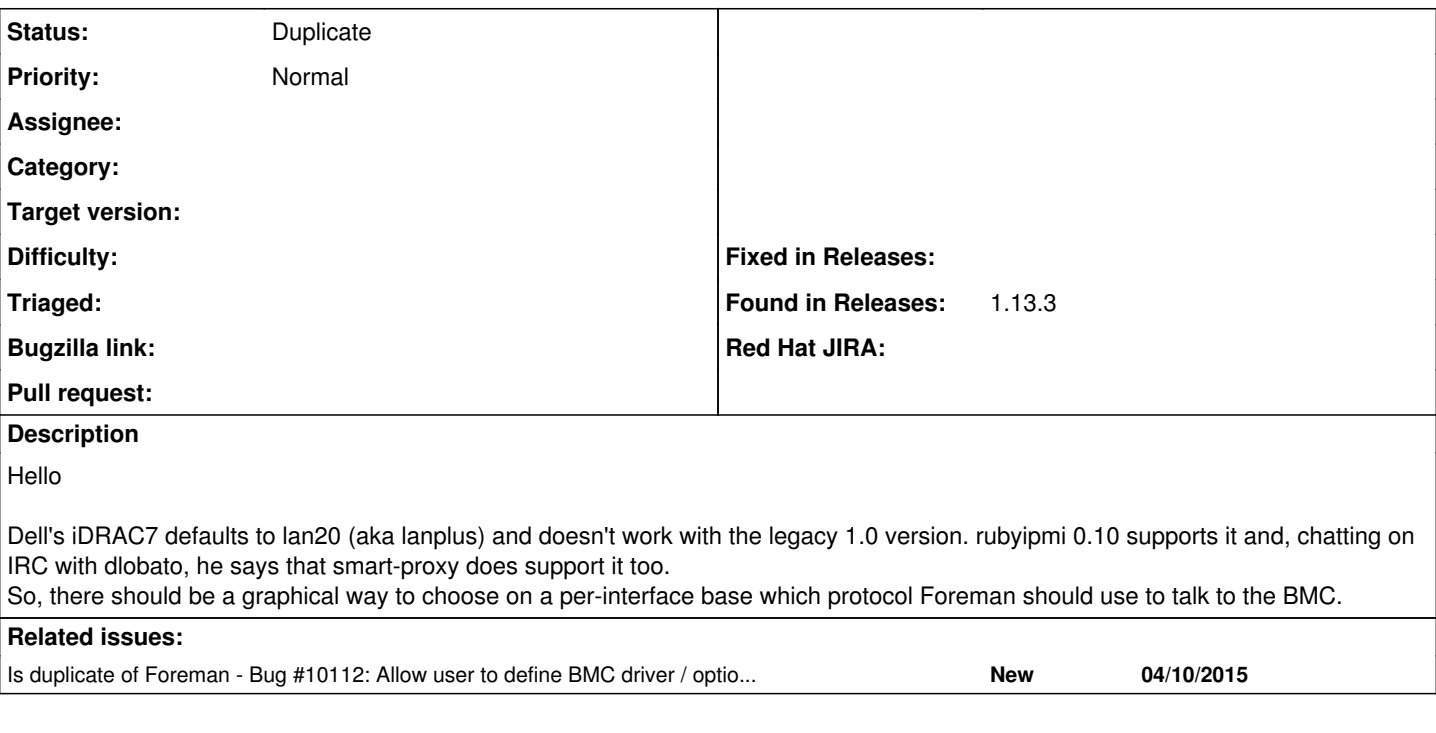

### **History**

### **#1 - 01/16/2017 06:53 AM - Davide Ferrari**

*- Copied from Bug #18090: BMC management doesn't work with Dell's iDRAC7 added*

### **#2 - 01/16/2017 06:53 AM - Davide Ferrari**

*- Copied from deleted (Bug #18090: BMC management doesn't work with Dell's iDRAC7)*

#### **#3 - 01/16/2017 06:56 AM - Dominic Cleal**

*- Is duplicate of Bug #10112: Allow user to define BMC driver / options per hardware model added*

### **#4 - 01/16/2017 06:57 AM - Dominic Cleal**

*- Status changed from New to Duplicate*

Thanks for the report, this feature is tracked under ticket [#10112](https://projects.theforeman.org/issues/10112).